## Google Drive

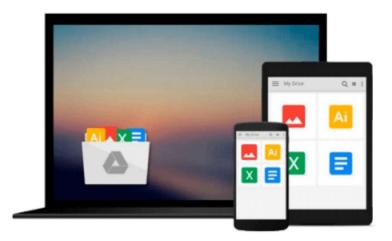

## The Adobe InCopy CS2 Book

Adam Pratt, Mike Richman

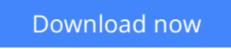

Click here if your download doesn"t start automatically

### The Adobe InCopy CS2 Book

Adam Pratt, Mike Richman

#### The Adobe InCopy CS2 Book Adam Pratt, Mike Richman

If you've ever worked in a fast-paced editorial environment, you know just how frustrating it can be to wait as each member of the team–from writer, to editor, to artist–makes changes to his or her piece of the layout puzzle. With InCopy, you don't have to! *The Adobe InCopy Book* shows editorial teams how to take control of the copy-fitting process as editors, designers, and writers work simultaneously on the same InDesign CS document. The guide begins with the basics, explaining what InCopy is and how it integrates with InDesign before moving on to describe the interface. The second section provides a feature-by-feature breakdown of how the program works, using simple step-by-step instructions and plenty of screen shots to ease the way. The remainder of the book is devoted to real-world workflows: one in which design trumps copy (that is, the design is created first), one in which copy trumps design (copy is created first), and one in which copy and design are of equal importance.

**<u>Download</u>** The Adobe InCopy CS2 Book ...pdf

**Read Online** The Adobe InCopy CS2 Book ...pdf

#### From reader reviews:

#### **Rachel Robertson:**

Here thing why this particular The Adobe InCopy CS2 Book are different and trusted to be yours. First of all reading through a book is good nonetheless it depends in the content of computer which is the content is as yummy as food or not. The Adobe InCopy CS2 Book giving you information deeper since different ways, you can find any e-book out there but there is no e-book that similar with The Adobe InCopy CS2 Book. It gives you thrill examining journey, its open up your own personal eyes about the thing this happened in the world which is might be can be happened around you. It is possible to bring everywhere like in recreation area, café, or even in your way home by train. In case you are having difficulties in bringing the published book maybe the form of The Adobe InCopy CS2 Book in e-book can be your alternative.

#### **Nelson Wyatt:**

Information is provisions for individuals to get better life, information presently can get by anyone at everywhere. The information can be a understanding or any news even a problem. What people must be consider while those information which is in the former life are hard to be find than now could be taking seriously which one works to believe or which one the particular resource are convinced. If you have the unstable resource then you get it as your main information you will see huge disadvantage for you. All of those possibilities will not happen in you if you take The Adobe InCopy CS2 Book as your daily resource information.

#### **Daphne Shew:**

Playing with family in a very park, coming to see the ocean world or hanging out with pals is thing that usually you have done when you have spare time, subsequently why you don't try thing that really opposite from that. 1 activity that make you not sense tired but still relaxing, trilling like on roller coaster you are ride on and with addition details. Even you love The Adobe InCopy CS2 Book, you could enjoy both. It is fine combination right, you still would like to miss it? What kind of hang-out type is it? Oh can happen its mind hangout men. What? Still don't get it, oh come on its known as reading friends.

#### Laurie Cales:

You can obtain this The Adobe InCopy CS2 Book by visit the bookstore or Mall. Simply viewing or reviewing it could to be your solve problem if you get difficulties to your knowledge. Kinds of this e-book are various. Not only by means of written or printed but can you enjoy this book by means of e-book. In the modern era including now, you just looking of your mobile phone and searching what your problem. Right now, choose your own personal ways to get more information about your guide. It is most important to arrange you to ultimately make your knowledge are still revise. Let's try to choose proper ways for you.

Download and Read Online The Adobe InCopy CS2 Book Adam Pratt, Mike Richman #LO2PV0JZMAS

# Read The Adobe InCopy CS2 Book by Adam Pratt, Mike Richman for online ebook

The Adobe InCopy CS2 Book by Adam Pratt, Mike Richman Free PDF d0wnl0ad, audio books, books to read, good books to read, cheap books, good books, online books, books online, book reviews epub, read books online, books to read online, online library, greatbooks to read, PDF best books to read, top books to read The Adobe InCopy CS2 Book by Adam Pratt, Mike Richman books to read online.

# Online The Adobe InCopy CS2 Book by Adam Pratt, Mike Richman ebook PDF download

The Adobe InCopy CS2 Book by Adam Pratt, Mike Richman Doc

The Adobe InCopy CS2 Book by Adam Pratt, Mike Richman Mobipocket

The Adobe InCopy CS2 Book by Adam Pratt, Mike Richman EPub